## **Time synchronization in internets**

#### **Johannes Franken**

**<jfranken@jfranken.de>**

When you try to compare some files' timestamps or the contents of logfiles, which were generated on different computers, you'll appreciate their time being synchronous. It's even better, if it matches the international atomic time.

On this page I give an overview over the tools and protocols commonly used for synchronizing times.

# **Contents**

- 1. **[The daytime protocol](#page-1-0)**
- 2. **[The time protocol](#page-2-0)**
	- a) **[rdate](#page-2-1)**
	- b) **[netdate](#page-2-2)**
	- c) **[localtimed](#page-3-0)**
- 3. **[The network time protocol](#page-4-0) (NTP)**
	- a) **[ntpdate](#page-4-1)**
	- b) **[\(x\)ntpd](#page-4-2)**
	- c) **[ntpq](#page-5-0)**
	- d) **[ntpdc](#page-7-0)**
	- e) **[Further readings](#page-7-1)**
- 4. **[The simple network time protocol](#page-8-0) (SNTP)**
	- a) **[net time, w32time](#page-8-1)**
- 5. **[The SMB-protocol](#page-9-0)**
	- a) **[Under LanManager \(net time\)](#page-9-1)**
	- b) **[Under Linux \(nettime\)](#page-9-2)**
- 6. **[Other ways](#page-10-0)**
	- a) **[The Transmission Control Protocol](#page-10-1) (TCP)**
	- b) **[The Internet Control Message Protocol](#page-10-2) (ICMP)**
	- c) **[The internet](#page-10-3) Protocol (IP)**

# <span id="page-1-0"></span>**The daytime protocol**

In 1983 the daytime protocol was specified as [RFC867](http://www.rfc-editor.org/rfc/rfc867.txt) . Today the daytime-server is built into inetd, listening on port 13 and telling the local time in plain text:

> \$ **netcat hamster 13** Tue Sep 3 19:04:14 2002

Unfortunately it does not bind to a date format, so you have to agree upon a format before utilizing its service. Some implemetations even lack a timezone, which leads to problems when entering DST. Since the minimal unit is a second, the displayed time can differ from the real time as much as one second plus network delay.

# <span id="page-2-0"></span>**The time protocol**

The time protocol was published as [RFC868](http://www.rfc-editor.org/rfc/rfc868.txt) , in order to simplify automated processings of times. Today the time-server is built into inetd, listening on port 37 and telling the number of seconds that have passed since July 1st 1900 (0am, GMT). The deviants are the same as for the the daytime protocol.

Here's how the query works in pratice:

```
$ netcat hamster 37 | od -t u1
0000000 193 31 128 156
0000004
```
The time server delivers a 4 byte word. Transforming to a number:

```
$ echo '156 + 128*256 + 31*256*256 + 193*256*256*256' | bc
3240067228
```
Skipping 70 years (due to input range limitations of gnu date)

\$ **echo 3240067228 -2208988800 | bc** 1031078428

So what date is now, 1031078428 seconds after 1970?

\$ **date -d "1970-01-01 0:00:1031078428"** Tue Sep 3 19:40:28 CEST 2002

If you've got a newer (after 2003?) implementation of GNU date, use this syntax instead:

\$ **date -d "19700101 + 1031078428 seconds"** Tue Sep 3 19:40:28 CEST 2002

#### <span id="page-2-1"></span>**rdate**

The most used tool for copying times over the time protocol is **rdate**, For example,

\$ **rdate -p hamster** Wed Sep 4 19:46:13 2002

shows you the time at the computer **hamster**. If you run it as root and without the **-p** parameter, It will adopt that time to your local machine. Of course, you can have cron call this regularly.

**More about:** see rdate(8) manpage

It's bit of a problem with rdate, that it can easily spread false system times.

#### <span id="page-2-2"></span>**netdate**

Better use the **netdate** tool, which first compares the times of of **several** time servers and then adopts the one from the first of the largest group of hosts whose times agree with each other within a certain limit.

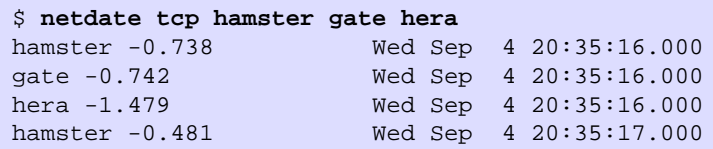

**More about:**

see netdate(8) manpage

## <span id="page-3-0"></span>**localtimed**

Because time-servers send GMT-time, clients need to add the hours for their timezones and DST (if applicable) themselves to get the local time.

Unfortunately there still are some time-clients out (e.g. embedded in card readers), which interpret the transmitted time as local time. To work around this problem, I wrote a localtime-demon, which sends the server's local time (incl. timezone/DST).

Download: **a** localtimed [1 kB]

# <span id="page-4-0"></span>**The network time protocol (NTP)**

The NTP-protocol was invented by Professor Dr. David L. Mills in 1985. Today it is widely used in an revised version 3 ( [RFC1305](http://www.rfc-editor.org/rfc/rfc1305.txt) ). Today, there also is version 4, which adds support for IPv6.

A NTP-client receives the time (incl. milliseconds) from several timeservers. After some inspection and the use of smart, mathematical algorithms, it can choose the best server and strip the round-trip-time. Thus, the time calculated is normally less than 50ms off the timeserver's.

#### <span id="page-4-1"></span>**ntpdate**

The **ntpdate** program adopts the time from the ntp-server specified at the command line.

```
$ /etc/init.d/ntp stop
Stopping NTP server: ntpd.
$ ntpdate -b gate
8 Sep 18:48:58 ntpdate[26171]: step time server 192.168.42.1 offset -0.000031 sec
```
If you do not pass the **-b** parameter, it will accelerate or decelerate the lokal clock until it's correct, in order to avoid time steps. This way one run of **ntpdate** can take hours. So, if you want to run **ntpdate** on system startup (e.g. from **/etc/init.d/ntpdate**), be sure to set the **-b** parameter.

BTW: ntpdate cannot change the system time, while there is a ntpd process active on the same host. If ntpdate aborts with the following message:

8 Sep 18:50:42 ntpdate[4671]: the NTP socket is in use, exiting

you most likely forgot to turn off **ntpd**.

**More about:** see [ntpdate\(1\) manpage](http://www.eecis.udel.edu/~ntp/ntp_spool/html/ntpdate.html)

# <span id="page-4-2"></span>**(x)ntpd**

The (x)ntpd [ (Experimental) Network Time Protocol Demon ] is for permanent synchronization. Due to its mathematical design features, it gives you precision in the range of nanoseconds while using minimal network bandwith. It will

- 1. query several ntp-servers or other devices (e.g. DCF-77 or GPS receivers) in special intervals,
- 2. deduct any delays caused by the network,
- 3. sort its time sources by reliability,
- 4. correct minor deviations by ascending or descending the local clock, in order to avoid time steps.
- 5. adjust the local clock's speed permanently, so that it can stay synchronous even without a network if the room temperature's constant.
- 6. provide its time to the network over ntp, selectably
	- on request (unicast),
	- as regular brodcasting in your local network segment, or
	- as multicast stream to a number of subscribers
- 7. offer mutual authentification to prevent damages caused by unauthorized servers or clients.

Normally you've got one timeserver in your LAN, which synchronizes its time with public Internet timeservers and provides it to all of your local clients.

Here's the configfile **/etc/ntp.conf** for all clients:

Explanations:

- The driftfile stores cognitions about the local clock's inaccuracies, so that they're still available after restarting ntpd or rebooting the machine.
- The host **192.168.42.1** serves as your timeserver in unicast-mode.
- It will be queried in **burst**-mode, which vitally speeds up the measurement of reliabilities and network delays. As a consequence thereof the network load for the first 30 seconds and after each network connection loss will be 8 times the usual, but, well, on a 100Mbit/s LAN you won't notice this.

and here's the configfile **/etc/ntp.conf** for the server:

```
driftfile /var/lib/ntp/ntp.drift
server ntp2.ptb.de minpoll 4 maxpoll 10
server xlink1.xlink.net minpoll 4 maxpoll 10
server willow.fernuni-hagen.de minpoll 4 maxpoll 10
server ws-lei1.win-ip.dfn.de minpoll 4 maxpoll 10
server tuminfo1.informatik.tu-muenchen.de minpoll 4 maxpoll 10
server NTP.HEH.Uni-Oldenburg.DE minpoll 4 maxpoll 10
server ntps2.gwdg.de minpoll 4 maxpoll 10
server ntp.rz.tu-harburg.de minpoll 4 maxpoll 10
server ntp.nml.csiro.au minpoll 4 maxpoll 10
server ntp0.fau.de minpoll 4 maxpoll 10
server clock.tl.fukuoka-u.ac.jp minpoll 4 maxpoll 10
server goodtime.ijs.si minpoll 4 maxpoll 10
server tick.usno.navy.mil minpoll 4 maxpoll 10
server time-nw.nist.gov minpoll 4 maxpoll 10
```
Explanations:

the **minpoll-**-parameter tells ntpd the time interval to query a server at the first time and after each network failure. Possible values are:

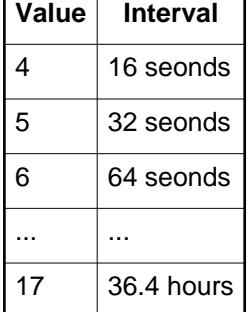

• the maxpoll-parameter tells ntpd the time interval to query the servers when the connection's been fluent for some time.

**More about:** see [ntpd\(1\) manpage](http://www.eecis.udel.edu/~ntp/ntp_spool/html/ntpd.html)

#### <span id="page-5-0"></span>**ntpq**

The **ntpq** command supplies you with a shell for status queries about a given timeserver. If you don't provide a timeserver on the command line, it will use **localhost**.

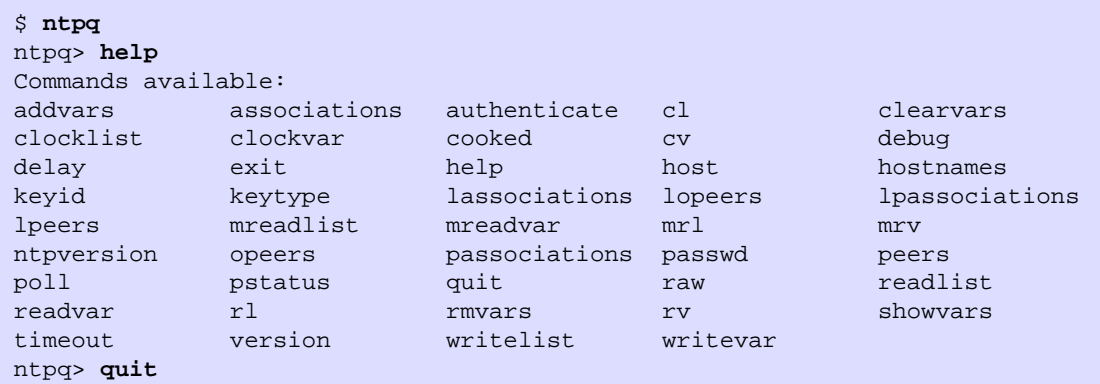

The most interesting of those commands is **peers**. You can also reach it directly (that is, without using the shell), if you specify the **-p**-parameter on the command line.

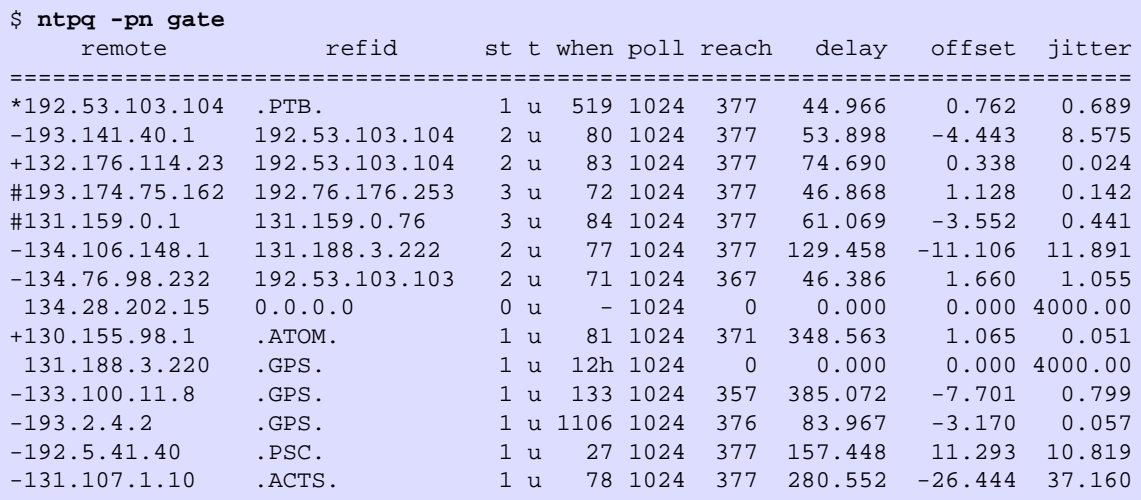

Explanations: The table shows one row for each server configured. The meaning of the columns is as follows:

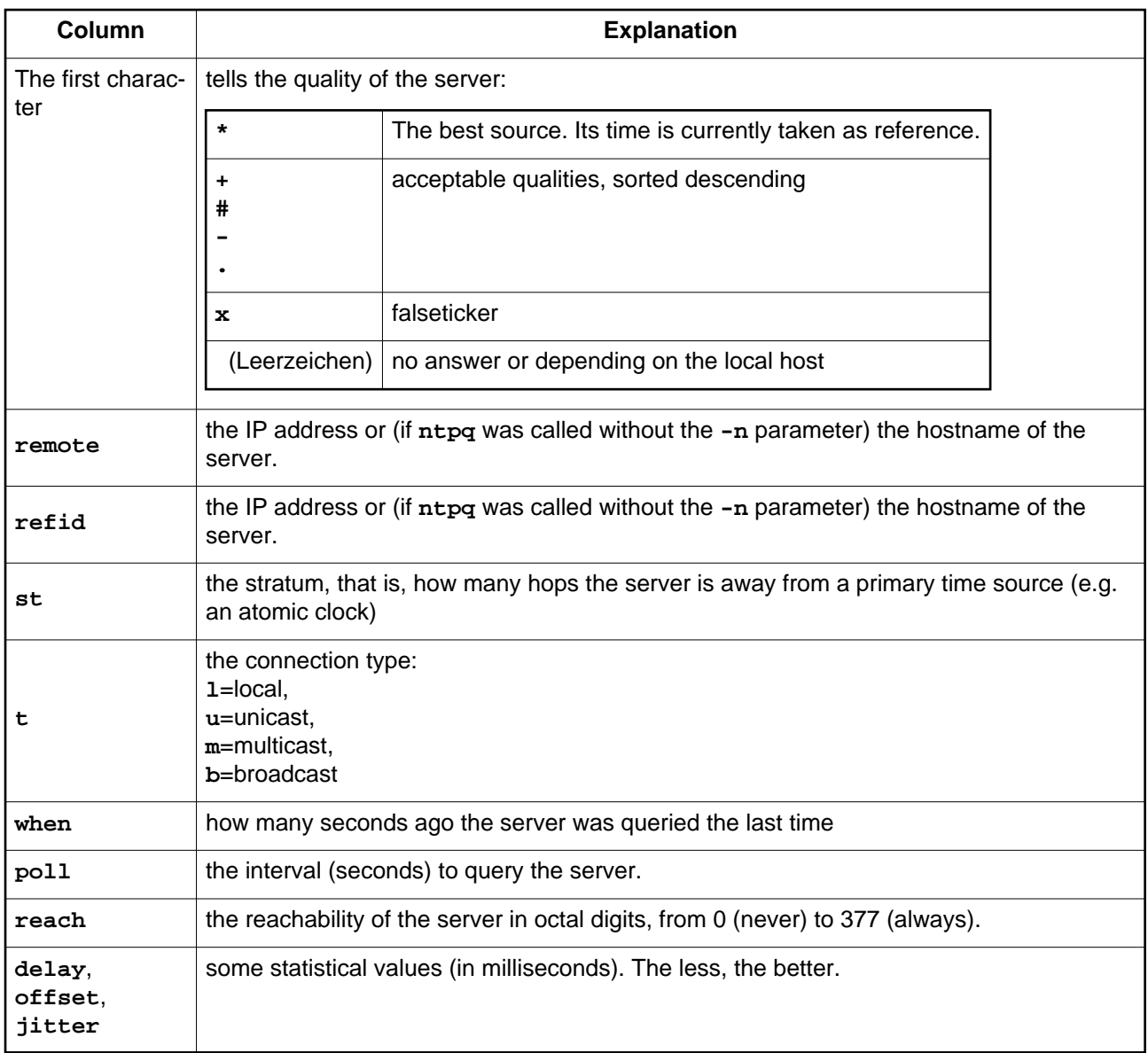

#### **More about:** see [ntpq\(1\) manpage](http://www.eecis.udel.edu/~ntp/ntp_spool/html/ntpq.html)

### <span id="page-7-0"></span>**ntpdc**

The **ntpdc** tool is for remote configuration of a running ntp server.

**More about:** see [ntpdc\(1\) manpage](http://www.eecis.udel.edu/~ntp/ntp_spool/html/ntpdc.html)

## <span id="page-7-1"></span>**Further readings**

• [Network Time Synchronization](http://www.eecis.udel.edu/~mills/ntp.html) Project

# <span id="page-8-0"></span>**The simple network time protocol (SNTP)**

In 1996, Dr. Mills explained, that everybody, who does not need the precision of NTP, can limit the NTP-protocol to single server requests. He called this method "Simple Network Time Protocol" (SNTP) and documented it in [RFC2030](http://www.rfc-editor.org/rfc/rfc2030.txt) .

#### <span id="page-8-1"></span>**net time, w32time**

Windows (2000, 2003 and XP) come with two SNTP-clients:

- **w32time** is a system service, which automatically copies the time in given intervals.
- **net time** is a program to manually request the time and to configure w32time.

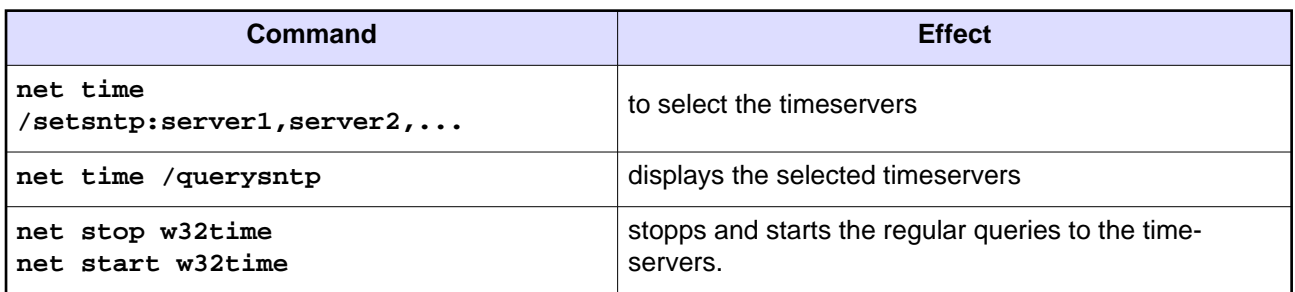

# <span id="page-9-0"></span>**The SMB-protocol**

## <span id="page-9-1"></span>**Under LanManager (net time)**

OS/2, MS-DOS, Windows 95, 98, NT3 and NT4 come with the **NET** program, with with you can copy the time from windows-hosts, that have server services (netbios-ssn, TCP-Port 139) enabled, over the SMB-protocol.

```
C:\PROGRA~1> net time \\mausi /set /yes
```
**Attention:** Starting with Windows 2000, the **NET**-command changed from SMB- to the [SNT-Protocol.](#page-8-0)

## <span id="page-9-2"></span>**Under Linux (nettime)**

Since samba 3.0, the **net**-command is part of the samba distribution.

If you are looking for a standalone version of **NET TIME** , you will find a solution in **nettime**:

\$ **nettime //mausi** Current system time set to Wed Sep 4 21:07:18 2002

Here is a statically linked binary for Linux: ■ nettime2.bz2 [285 kB] and here its source code as samba 2.0.7 module: **na** nettime.c [8 kB]

## <span id="page-10-0"></span>**Other ways**

## <span id="page-10-1"></span>**The Transmission Control Protocol (TCP)**

Linux places the kernel livetime (5 bytes, in hundreth of a second) in the options at the end of any tcp header.

```
$ tcpdump host mausi & telnet mausi 22
[1] 25912
tcpdump: listening on eth0
12:16:15.513290 hamster.jfranken.de.ssh > gate.jfranken.de.2156:
P 3146288727:3146288759(32) ack 3154615717 win 8576
<nop,nop,timestamp 104273773 49599748> (DF) [tos 0x10]
^C
$ bc
scale=5
104273773/100/60/60/24
12.06872
0.06872*24
1.64928
0.64928*60
38.95680
quit
$ uptime
12:22:27 up 12 days, 1:38, 4 users, load average: 0.00, 0.00, 0.00
```
## <span id="page-10-2"></span>**The Internet Control Message Protocol (ICMP)**

Professor David L. Mills described the Internet Clock Service (see [RFC778](http://www.rfc-editor.org/rfc/rfc778.txt) ) in 1981. It would transmit the time (without the date) in milliseconds since midnight via ICMP packets of type 14 (see [RFC792](http://www.rfc-editor.org/rfc/rfc792.txt) ). For this purpose, W. Richard Stevens wrote the **icmptime** program, which compares the local time to a remote host's. It's available at<ftp://ftp.uu.net/published/books/stevens.tcpipv1.tar.Z>

## <span id="page-10-3"></span>**The internet Protocol (IP)**

[RFC781](http://www.rfc-editor.org/rfc/rfc781.txt) from the year 1981 describes, that one could already do that in the IP header. As far as I know, there hasn't been a practical implementation of this service.